How Can I Get Rid Of Trojan Virus On My **[Computer](http://goto.ozracingcorp.com/go.php?q=How Can I Get Rid Of Trojan Virus On My Computer)** >[>>>CLICK](http://goto.ozracingcorp.com/go.php?q=How Can I Get Rid Of Trojan Virus On My Computer) HERE<<<

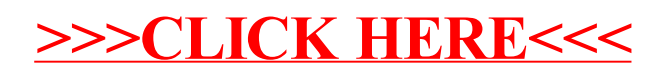